## **Photoshop 2021 (Version 22.0.1) Download Licence Key {{ upDated }} 2022**

Installing Adobe Photoshop and then cracking it is easy and simple. The first step is to download and install the Adobe Photoshop software on your computer. Then, you need to locate the installation.exe file and run it. Once the installation is complete, you need to locate the patch file and copy it to your computer. The patch file is usually available online, and it is used to unlock the full version of the software. Once the patch file is copied, you need to run it and then follow the instructions on the screen. Once the patching process is complete, you will have a fully functional version of Adobe Photoshop on your computer. To make sure that the software is running properly, you should check the version number to ensure that the crack was successful. And that's it - you have now successfully installed and cracked Adobe Photoshop!

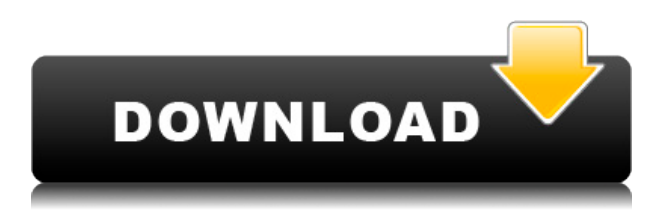

Adobe has a new software avatar in a world that is tired of the status-quo. I want the new software so I can catch up on lost opportunity. It's not enough to watch your business ROI; I want to keep things moving. With Photoshop, you can turn your images into art. In addition, Photoshop can modify pictures for desired effects; distort an image so that it appears warped or distorted in some way; add effects that alter the brightness, the saturation, or the color of a picture; and perform some of the editing functions previously performed only in special editing apps and expensive professional-level photo-management and printing systems.

**A:** Using the original picture, I painted real raccoons in a variety of colors using the Line tool. I then duplicated the raccoons' faces and used the Healing brush to remove the background areas. I then recolored some of the backgrounds. Creating transparency where the dark raccoons are visible makes sure that areas that are outside the original raccoon picture are not filled with color (even if you're using a white backdrop). **B:** Using the Pen tool, I added some dark and light color along the raccoons' faces and made some dark smudges using the smudge tool. Then using the brush tool I painted some of the raccoons some yellow. I also used the clone stamp to restyle a raccoon's face and make it brighter. **C:** Using the Magic Wand tool, I selected the dark and light areas I wanted to keep and, with the Refine Edge tool, selected the areas I wanted to eliminate. Then, using the clone tool, I copied the darker areas to the lighter areas, making sure that I had an even skin color across the image.

## **Download Photoshop 2021 (Version 22.0.1)Keygen For (LifeTime) For PC [32|64bit] {{ upDated }} 2023**

You might be thinking 'how can I make my photos look better?'. Well, it's like what I said previously – you need to use your camera and your digital camera to take a series on the way your hair is. When taking selfies, you can take a ton of photos without paying a penny. As soon as you snap the pictures, you'll immediately get a ton of options available. Make no mistake, these are great photographs from you, so don't sweat it too much. By using the powerful photo editing programs that are available in Photoshop, you can change certain elements and get the appearance you desire. Additionally, you can use filters and adjustment features to take a bit out of the edges and make them look great! When it comes to RAM, again if you can afford more than do so. RAM is what allows your computer to handle multiple tasks at once. When working as a designer or digital artist, using multiple Adobe applications at the same time can become a very normal practice. Adobe applications can be very taxing on any computer and more RAM helps to complete those tasks quickly. Having more RAM connected to your processor will ensure you have a highly optimized powerhouse computer to handle any and all Photoshop tasks. Ever since I was able to afford my own computer, I never purchased a computer with less than 16GB of RAM. Most computers nowadays come with at least 8GB of RAM which is sufficient. The one nice thing about RAM unlike a processor is that you can replace the RAM and add more after purchasing it. However, make sure to check this as again, companies like Apple have made it impossible to replace the RAM in their computers. It is always worth double checking! 933d7f57e6

## **Photoshop 2021 (Version 22.0.1) Download free Free License Key Crack 2023**

Adobe Photoshop is one of the most popular photo-editing software in the world. With its extremely powerful tools and lots of customization options, this cross-platform program is a boon to photographers of all skill levels. While the program does have a large learning curve, once you learn how to use its tools and shortcuts, you'll wonder how you ever lived without Photoshop. It's even possible to use Photoshop without having to purchase a subscription. All you need is a desktop. For another exciting addition, Adobe has launched the new Photoshop Layers Panel. Basically it's a way of splitting a single image into multiple sections, so that you can see, at a glance, where different parts of the image are, or how they might be composited together. With Layers, you can play with different sections of your images to create new images and use the single-image interface as a compositing tool. Photoshop is the perfect tool for beginners. With its simple interface and easy to use tools, even people without any experience can learn quickly and start creating their own fantastic images. If you have been wanting to try it out, but have been put off by the cost and complexity, there is no need to worry any longer. Check out the features of the latest Photoshop and start using them to their full potential. In 2013, Photoshop CS6 was released. It was designed with users in mind, featuring new tools and enhancements for beginners and advanced users. The latest release added tools to speed up your editing experience. There's also an enhanced content creation experience with smart changes to colors and styles, and a new Content-Aware Move tool made it easier to achieve perfect works.

photoshop download for windows 7 download download free download photoshop free download download adobe photoshop download photoshop cs2 free download download 3d luts for photoshop 450+ color lookup 3d luts presets for photoshop - free download photoshop download free download photoshop download apk download download photoshop cs6 free download full version download adobe photoshop cs3 full download crack keygen

As the name suggests, this tool supports for both Mac and PC users. Photoshop is a software that permits image editing, graphics designing and much more. It is also available for desktop and web version. It has a number of features than its competitors like Adobe Elements, but Adobe Photoshop is the best software for both beginners as well as advanced users. It helps you to edit images, create graphics and much more. Photoshop is a computer program for editing images which is used by photograhic professionals around the world. This is a highly advanced photo editing software and is one of the most used graphic designing tools by professionals. This book is a virtual reference and can be used by anybody having an interest in this topic. You will get a hands on experience through this book with the topics covering the product:

- Intro to Photoshop
- Making and editing a street sketch
- How to add depth using blending
- Making a sketch in a fast way
- Making a hand drawn sketch
- Drawing and sketching the lettering
- How to make a realistic sketch
- How to create a sketch drawing
- How to create a sketch drawing
- How to create sketches
- Creating a sketch

In 1992 Photoshop was introduced as the first stand-alone application for Mac users, in 1995 the first Photoshop Lightroom was introduced in the early days of the web and in 1999 Photoshop 7 was released. In 2002 Photoshop 7 became Photoshop CS and it was released under the Bryan Carmody era when the company was focusing on producing low-priced products for the popular graphics market.

Finding and applying creative effects to your images has never been easier with an expanded Adobe Generator feature in Photoshop. This update brings an improved Generator page interface into Photoshop. The new interface allows you to easily and quickly generate a selection, blur, and pure black & white mask and apply them to your image. You can even use it to create custom, colorful filters using the Color Replacement feature. After years of research and development, we are committed to creating the best image editing software to meet people's needs. Next, we are rolling out three new camera models:

- Canon EOS-branded DSLRs
- Canon EOS-branded Mirrorless Cameras
- Canon EOS C500

Browse, organize and edit photos, drawings, and scanned documents with no restrictions on storage. Create and resize print-ready images with high resolution and perfect color balance. Share your finished images on several platforms, or print page by page. Leverage the power and speed of the new Canon EOS-branded DSLR, together with the latest version of Photoshop, to get amazing shots fast. Bring the best of Photoshop into the real world with improved lens correction\*. Photoshop now recognizes Settings on certain Canon camera models and Creative Cloud members can install these lens corrections even if their camera is not connected to a computer. Adobe Stock\* makes it possible to instantly and easily get the same great-looking images your clients need. Capture compelling images with high quality, size and format flexibility, and a choice of pricing structures to suit your financial goals. Then get multiple publishing rights offered to customers, from Print to Web to Video commerce.\*

https://new.c.mi.com/th/post/1052034/Crack Timework Reloj Checador Por Huella Digital E <https://new.c.mi.com/ng/post/43313/AgpaloLegalAndJudicialEthicspdf> [https://new.c.mi.com/global/post/483486/Contoh\\_Proposal\\_Sponsorship\\_Yang\\_Menarik\\_Pdf\\_65](https://new.c.mi.com/global/post/483486/Contoh_Proposal_Sponsorship_Yang_Menarik_Pdf_65) [https://new.c.mi.com/th/post/1054736/Windows\\_7\\_AIO\\_Pre-Activated\\_R2\\_32Bit\\_64Bit\\_Extra\\_Q](https://new.c.mi.com/th/post/1054736/Windows_7_AIO_Pre-Activated_R2_32Bit_64Bit_Extra_Q) [https://new.c.mi.com/global/post/485393/Sap\\_Business\\_One\\_Software\\_Download\\_Torrent\\_LINK](https://new.c.mi.com/global/post/485393/Sap_Business_One_Software_Download_Torrent_LINK) [https://new.c.mi.com/ng/post/43239/Livesuit\\_V1\\_07\\_5rar\\_WORK](https://new.c.mi.com/ng/post/43239/Livesuit_V1_07_5rar_WORK) [https://new.c.mi.com/ng/post/43234/Cd\\_70\\_Navi\\_East\\_Europe\\_2014\\_NEW](https://new.c.mi.com/ng/post/43234/Cd_70_Navi_East_Europe_2014_NEW) [https://new.c.mi.com/global/post/483481/A\\_Text\\_Book\\_Of\\_Thermal\\_Engineering\\_By\\_R\\_S\\_Khurmi\\_A](https://new.c.mi.com/global/post/483481/A_Text_Book_Of_Thermal_Engineering_By_R_S_Khurmi_A) [https://new.c.mi.com/my/post/421893/Train\\_Simulator\\_Rhine\\_Valley\\_Freiburg\\_-\\_Basel\\_Rout](https://new.c.mi.com/my/post/421893/Train_Simulator_Rhine_Valley_Freiburg_-_Basel_Rout) [https://new.c.mi.com/global/post/481470/Peliculas\\_En\\_Espanol\\_De\\_Mario\\_Salieri\\_Gratis\\_Ver\\_O](https://new.c.mi.com/global/post/481470/Peliculas_En_Espanol_De_Mario_Salieri_Gratis_Ver_O) [https://new.c.mi.com/ng/post/42412/Terminator\\_2\\_Judgment\\_Day\\_English\\_Telugu\\_Movie\\_Dow](https://new.c.mi.com/ng/post/42412/Terminator_2_Judgment_Day_English_Telugu_Movie_Dow) [https://new.c.mi.com/th/post/1054810/Black\\_Mesa\\_Source\\_Non\\_Steam\\_Crack\\_15\\_FREE](https://new.c.mi.com/th/post/1054810/Black_Mesa_Source_Non_Steam_Crack_15_FREE) [https://new.c.mi.com/my/post/419864/CCleaner\\_Pro\\_5637540\\_NEW\\_Crack\\_Plus\\_License\\_Key\\_20](https://new.c.mi.com/my/post/419864/CCleaner_Pro_5637540_NEW_Crack_Plus_License_Key_20)\_ [https://new.c.mi.com/th/post/1054696/FootballManager2013PROPER-CPY\\_Hack\\_Tool\\_Free\\_Downl](https://new.c.mi.com/th/post/1054696/FootballManager2013PROPER-CPY_Hack_Tool_Free_Downl) [https://new.c.mi.com/ng/post/42081/Reallifecam\\_Hack\\_Tool](https://new.c.mi.com/ng/post/42081/Reallifecam_Hack_Tool)

Photoshop has a long history and it has evolved over the years. It is the product of anonymity. Being a tool of design, Photoshop is definitely the most complicated and powerful software that you can consider. The application is the offspring of a team of product representatives. It released its new versions about every two-and-a-half years. The application is big in size and has got immense features. It has subdued the user interface to a great extent. There is no help menu, which is a typical feature in the web-based applications available in the web. The tool is quite heavy on resource, which affects the performance and stability. The Adobe Photoshop tutorial is a photoshop application in graphic designing. In this tutorial, we are learning photoshop cs5 features. This video tutorial is the Photoshop CS5, Creative Cloud features photoshop tutorial. In this tutorial you will learn about the Photoshop tweaks and tools for creating amazing photomanipulations, image comps and more. Adobe Photoshop is a very user -friendly and great software application. It is one of the most used graphics editing software by professional and not so professional designers. The applicaiton is fully equipped with a set of tools and some tutorials that help you to get started with Photoshop. The tutorials are quite popular among the professional designers as they take their user to get accustomed in Photoshop by following some simple steps. With the tool of Photoshop you can easily perform the basic outline, rectangular selection, image rotating, rotating and resizing etc. Moreover, Photoshop is considered as one of the most important softwares or tool in the field of photo editing. Photoshop is a powerful tool with simple interface. It is an application that covers nearly every task you perform on a photo. By using the Photoshop mentioned tools or tools you can easily get the overdone output in the images.

No matter what the application is you use, the user needs to make sure that it is updated to its latest software. See the software developers are expected to release these new updates to ensure the software is the latest. The upgraded software is not just for the developers work, but it will also optimize your performance. Whether you are using it for personal use or professional career, make sure that it is updated to the latest version. This will help a great deal as these updates are much easier to use. How do you make a good resume? This depends on what you are doing. For instance, if you are a new college graduate, then a resume that describes skills and field of studies is best. If you are a current college student who is just graduating, a resume that shows your current skills and field of study is good. **Pen Tool**: One of the most important tools in Photoshop. People either love it or hate it for different reasons. The Pen Tool helps you easily manipulate your images with neat styled dotted lines as you create your artworks. The Pen tool can be found on the path bar along the top line Well, if you are the one among those people who hate Pen tool, the good news is you don't have to use it to correct or edit any type of images, instead, you can use the Spline tool that is inlaid to the top bar, just like *play*, *lasso*, etc. The **Select** tool is also one of the most important tools in the Photoshop. The tools aid to select the objects in your image. You can also use the user interface with its icons for quick selection. In the front bar, there is an icon for **select** and another one for *deselect*.